# **MINISTERUL EDUCAŢIEI AL REPUBLICII MOLDOVA UNIVERSITATEA DE STAT "ALECU RUSSO" DIN BĂLȚI FACULTATEA DE ŞTIINŢE REALE, ECONOMICE ŞI ALE MEDIULUI CATEDRA DE ŞTIINŢE FIZICE ŞI INGINEREŞTI**

# Curriculum

# **Tehnici de moderare şi prezentare**

Ciclul I, studii superioare de licenţă, învăţământ cu frecvenţă la zi specialitatea *Inginerie şi Management în transportul auto*

> Autor: Ojegov Alexandr dr., lect.univ.

Curriculum-ul a fost discutat la ședința catedrei de științe fizice și inginerești, proces verbal nr. 9 din 4 decembrie 2015.

Șeful catedrei de științe fizice și inginerești, dr. conf. univ., Vitalie Beșliu

Curriculum-ul a fost aprobat la ședința Consiliului facultății de Științe Reale, Economice și ale Mediului, proces verbal nr.  $\frac{13}{10}$  din 30 mai 2016.

Decanul Façultații de Științe Reale, Economice și ale Mediului, dr. hab., prof. univ., Pavel Topală

O A. Ojegov, USARB, 2016

# **I. Informaţii de identificare a unităţii de curs**

Facultatea: **Ştiinţe Reale, Economice şi ale Mediului**

Catedra: **Ştiinţe fizice şi inginereşti**

Domeniul general de studiu: **52 Inginerie şi activităţi inginereşti**

Domeniul de formare profesională la ciclul I: **521 Inginerie şi tehnologii industriale**

Specialitatea: **521.8 Inginerie şi management în transportul auto**

Administrarea unității de curs:

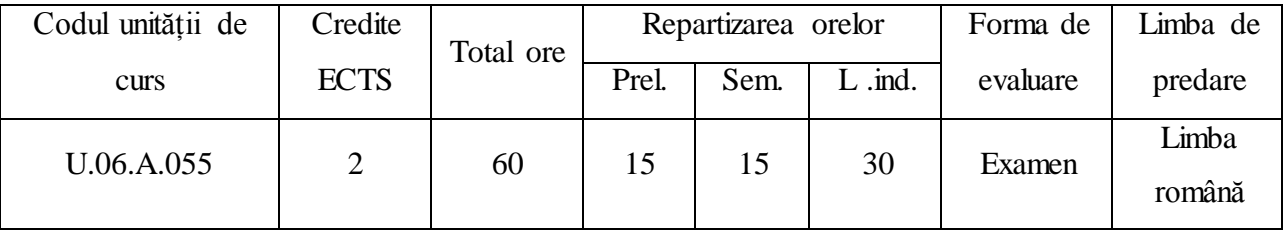

Statutul: **disciplina la alegere**.

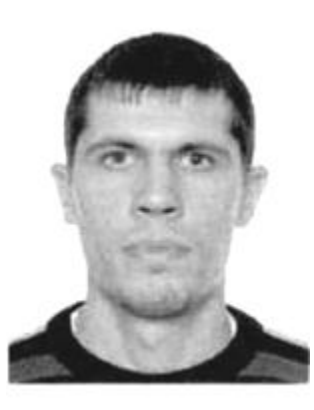

**II. Informaţii referitoare la cadrul didactic Numele, prenumele:** Ojegov Alexandr **Titlul şi gradul ştiinţific:** dr., lect. univ. Postul: prodecan pentru cercetare al facultății SREM Localizarea: Universitatea de Stat "Alecu Russo" din Bălți, aula 529 **Nr. de telefon:** 079215624, 023152352 **E-mail:** [alexandr.ozhegov@yahoo.com](mailto:alexandr.ozhegov@yahoo.com) **Orarul:** Marți 08<sup>00</sup> – 09<sup>20</sup>

**Localizarea sălilor:** aula 505

**Orele de consultații:** Marți  $14^{10} - 15^{30}$ .

**Studii:** 

1998 – 2001 – bacalaureat, Liceul Teoretic "N. Gogol", m. Bălți, profilul real

2001 – 2006 – studii universitare de licenţă, USARB, Facultatea Tehnică, Fizică, Matematică şi Informatică, specialitatea Instruire în inginerie şi Informatică

2006 – 2007 – studii postuniversitare de masterat, USARB, Facultatea Tehnică, Fizică, Matematică şi Informatică, Specialitatea Inginerie

2008 – 2012 – studii postuniversitare de doctorat, Universitatea Tehnică a Moldovei, Specialitatea 242.05 "Tehnologii, procedee și utilaje de prelucrare"

#### **III. Integrarea unităţii de curs în programul de studii**

Disciplina ,,Tehnici de moderare şi prezentare" se promovează în anul III de studii, ciclul I, licență. Este o disciplină opțională ce are ca scop pregătirea studenților în domeniul tehnicii de moderare şi prezentare a informaţiei.

Cursul urmăreşte familiarizarea studenţilor cu mijloace, metode şi tehnici de prelucrare a informației cu utilizarea calculatorului. Odată cu obținerea unor rezultate teoretico-practice la disciplinele studiate pe parcursul anilor studentul trebuie să cunoască şi modul lor de prezentare publică. Studentul studiază atît programele din softul standard (Microsoft Power Point, CorelDRAW, Windows Sndrec, etc.), cît şi unele programe specifice (Photoshow, Videomontaj, CDex etc.) destinate prelucrării și prezentării informației textuale, audio, video și grafice. Cunostintele dobîndite de studenti sunt necesare în scopul obtinerii unor competente referitor la tehnica de moderare şi prezentare a informaţiei.

#### **IV. Precondiţii**

Pentru a studia cursul "Tehnici de moderare și prezentare", studentul trebuie să posede cunoștințe dobîndite din cadrul cursurilor: "Informatica II", "Informatica II".

#### **V. Competenţe dezvoltate în cadrul unităţii de curs**

- cunoaşterea şi deprinderea practică cu mijloace, metode şi tehnici de prelucrare a informaţiei cu utilizarea calculatorului;
- însuşirea practică de lucru cu programele destinate prelucrării şi prezentării  $\Delta \phi$ informaţiei textuale, audio, video şi grafice;
- cunoaşterea consecutivităţii de lucru cu tehnici de moderare şi prezentare.

#### **VI. Finalităţi de studii**

În rezultatul însuşirii unităţii de curs dat viitorul specialist trebuie:

- să cunoască tehnica de selectare şi prelucrare a informaţiei;
- să posede deprinderi practice la elaborarea şi prezentarea rapoartelor tehnico- $=$ stiintifice;
- să aplice tehnici de prezentare a informației textuale, grafice, audio, video, etc.;  $=$
- să poată aplica consecutivitatea de lucru cu programele studiate.

# **VII. Structura unităţii de curs**

Unitatea de curs "Tehnici de moderare și prezentare" este divizată în trei unități de învăţare.

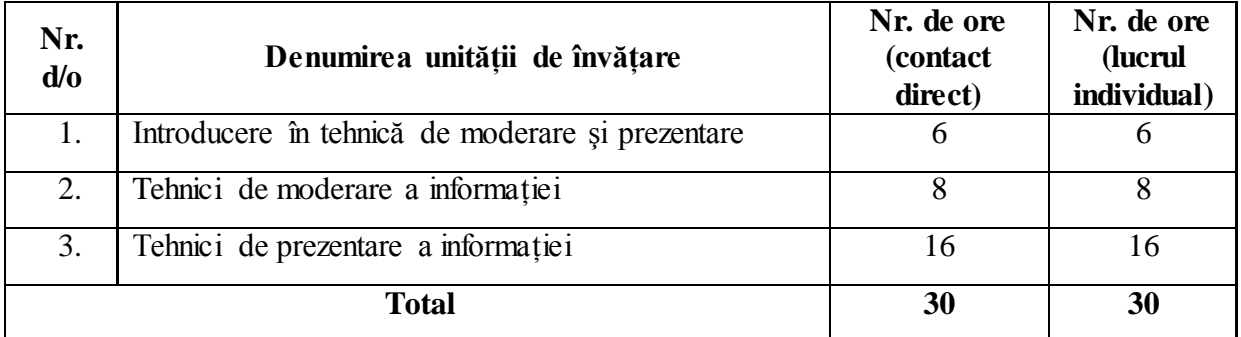

# **Conţinuturi**

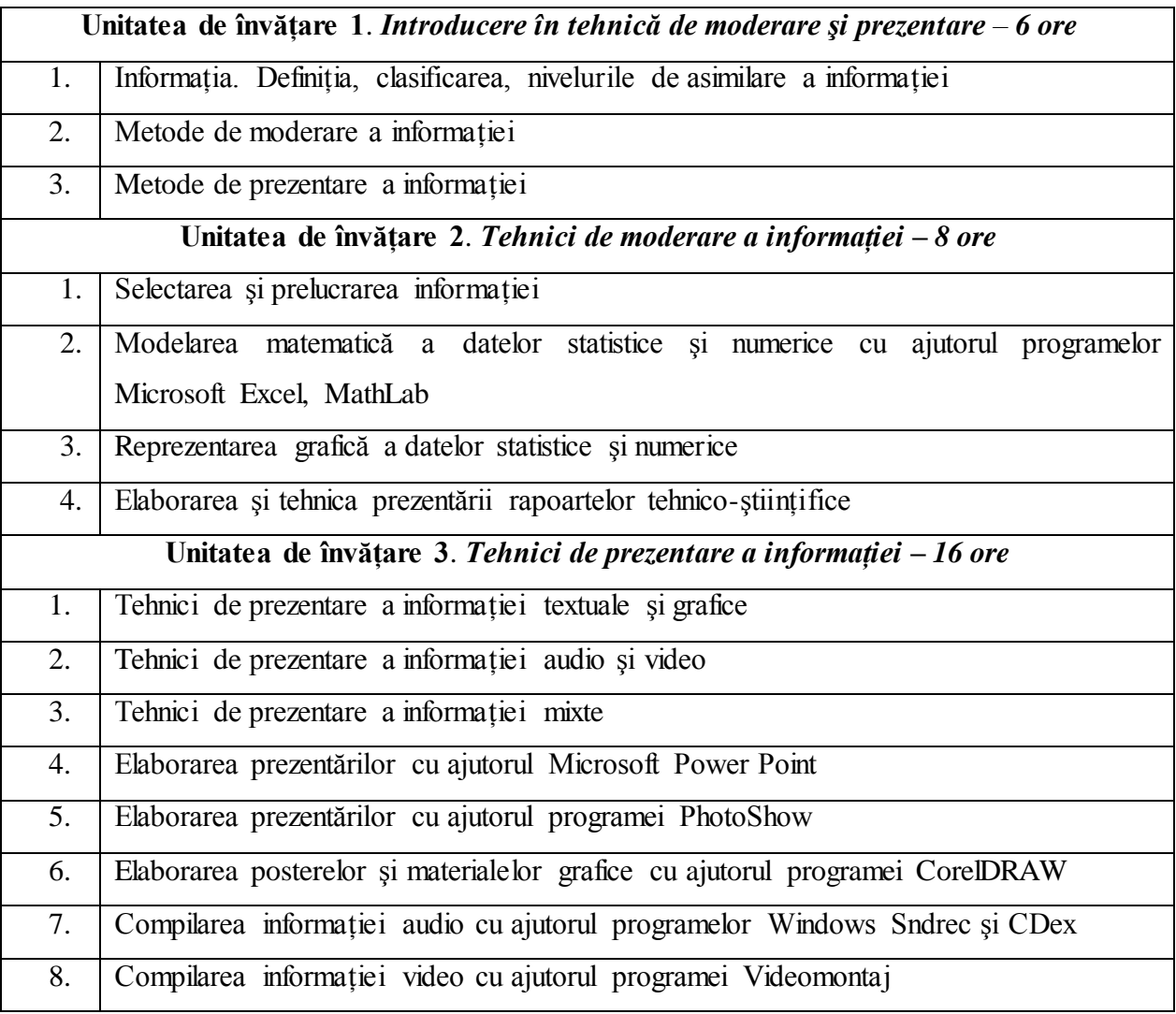

## **VIII. Activităţi de lucru individual**

Studenților la începutul unității de curs li se propune temele pentru elaborarea prezentărilor, posterelor şi a unei compilări informaţiei audio/video. Pe parcursul sesiunii studenţii elaborează sarcina propusă şi la finele unităţii de curs prezintă produse finite (prezentări, postere, secvenţe video şi audio).

#### **IX. Evaluarea**

Evaluarea curentă se efectuează prin notarea dărilor de seamă la îndeplinirea lucrărilor de laborator, lucrului individual şi lucrării de control la finalizarea jumătăţii unităţii de curs.

## *Nota finală = 0,6× Nota reuşitei curente + 0,4 × Nota de la examen.*

În procesul de evaluare a studenţilor se aplică Regulamentul cu privire la evaluarea rezultatelor academice ale studenților în USARB aprobat prin Hotărîrea Senatului, procesul verbal nr. 9 din 16.03.2011.

În conformitate cu articolul 16, alineatul 7 din Codul Educaţiei al Republicii Moldova Nr. 152 din 17 iulie 2014, în învătământul superior, pe lângă sistemul national de notare, se aplică și scala de notare cu calificative recomandate în Sistemul European de Credite Transferabile (A, B, C, D, E, FX, F). Echivalarea cu scala natională de notare se efectuează conform Tabelului 1.

*Tabelul 1. Echivalentul notelor sistemului de învăţământ din Republica Moldova cu calificativele ECTS.*

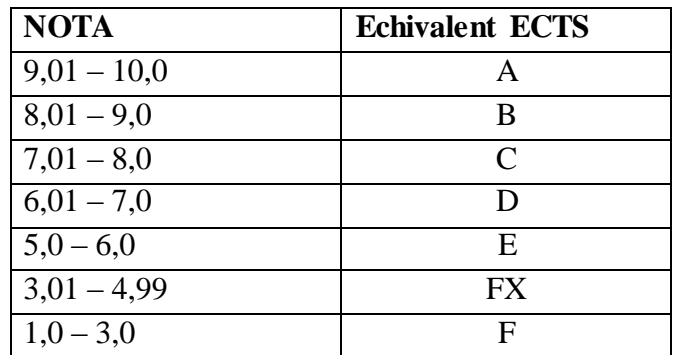

#### **X. Chestionar pentru evaluare finală**

- 1. Selectarea şi prelucrarea informaţiei.
- 2. Programe utilizate în tehnica de moderare şi prezentare.
- 3. Tehnici de prezentare a informaţiei textuale.
- 4. Tehnici de prezentare a informaţiei grafice.
- 5. Tehnici de prezentare a informaţiei audio.
- 6. Tehnici de prezentare a informaţiei video.
- 7. Tehnici de prezentare a informației mixte.
- 8. Consecutivitatea elaborării prezentărilor cu ajutorul Microsoft Power Point.
- 9. Consecutivitatea elaborării prezentărilor cu ajutorul programei PhotoShow.
- 10. Consecutivitatea elaborării posterelor şi materialelor grafice cu ajutorul programei CorelDRAW.
- 11. Compilarea informaţiei audio cu ajutorul programelor Windows Sndrec şi CDex.
- 12. Compilarea informaţiei video cu ajutorul programei Videomontaj.

#### **XI. Bibliografia**

- 1. PERRY, G. *Microsoft Office 2007 5 în 1. Word, Excel, PowerPoint, Outlook, OneNote*. Bucureşti: Teora, 2008, 655 p.
- 2. POGUE, D. *Manualul tău de Windows XP Home Edition*. Bucureşti: Teora, 2001, 644 p.
- 3. READ, G. *Microsoft Office PowerPoint 2003 pentru începători*. Bucureşti: ALL, 2000, 416 p.
- 4. АЛЬТМАН, Р. *Microsoft PowerPoint 2003 для Windows*. Москва: ДМК Пресс, 2004. 416 с.
- 5. ЛЕОНОВ, В. *Power Point 2010 с нуля*. Москва: Эксмо, 2010, 320 с.
- 6. ТАЙЦ, А. *Самоучитель CorelDRAW 12*. СПб: Наука и техника, 2004, 138 с.